## **[Upgrading from Office 2013](https://www.vroom.cc/wordpress/upgrading-from-office-2013-c2r-to-office-2016-c2r/) [C2R to Office 2016 C2R](https://www.vroom.cc/wordpress/upgrading-from-office-2013-c2r-to-office-2016-c2r/)**

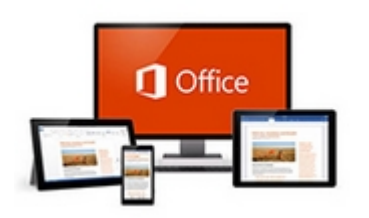

Microsoft has launched the new Office 2016. In this aricle I will describe the steps that are needed to upgrade from Office 2013 Click to Run to Office 2016 Click to Run.

In Office 2016 Click to Run (further in this article mentioned as Office 2016) the installation method does not differ from Office 2013 Click to Run (further in this article mentioned as Office 2013). In both versions you download the installation sources from the internet and create a virtual package or deploy Office 2016 via SCCM to the clients. If Office 2013 has already been installed it will be upgraded automatically to Office 2016.

## **Download the Office Deployment Tool and deploy O365 via SCCM**

- 1. Download the [Office 2016 Deployment Tool](http://www.microsoft.com/en-us/download/details.aspx?id=49117) and extract the file.
- 2. Create this download xml to download the installation sources:
- 3. To download run the command:

"%~dp0setup.exe" /download "%~dp0download.xml"

4. Create this deploy xml to deploy the downloaded Office

365 installation files:

5. In this case the application is deployed via SCCM 2012 task sequence with the command:

setup.exe / configure deploy.xml

## **Create the policy**

- 1. Download and extract the [Office 2016 Administrative](https://www.microsoft.com/en-us/download/details.aspx?id=49030) [Template files \(ADMX/ADML\) and Office Customization](https://www.microsoft.com/en-us/download/details.aspx?id=49030) [Tool.](https://www.microsoft.com/en-us/download/details.aspx?id=49030)
- 2. Created the policy. I used WMI filtering to make sure that the policy is only applied to the machines where Office 365 has been installed.

Select \* From win32\_Directory where name="c:\\Program Files\\Microsoft Office 15\\root\\office15"

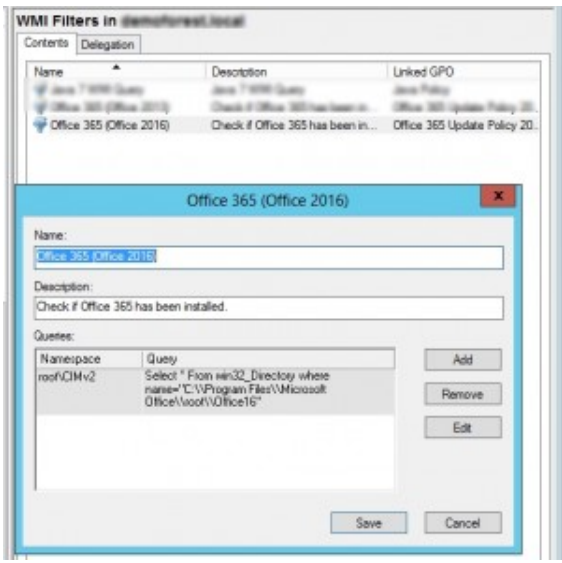

WMI Filter to identify Office 2016 installs.

3. The policy as it has been created:

|                                                                                                    | Group Policy Management Editor                    |                            | $= 101$    |
|----------------------------------------------------------------------------------------------------|---------------------------------------------------|----------------------------|------------|
| Flig Aztes Neil Help                                                                                                    |                                                   |                            |            |
| 中国国 国 下                                                                                                    |                                                   |                            |            |
| ONE AND ALLOW Pulling 2014 (ARRANGEMENT A. 2)                                                                                                    | Selling                                           | <b>Titule</b>              | Commercial |
| <b>B. Bergermanns</b><br><b>EXPANSE</b>                                                                                                    | 22 English Automatic Options                      | <b>Seating</b>             | No         |
| The Solid Art Settings                                                                                                    | [] Hide sylicords enable or dirable options:      | <b>SAMAN</b>               | No.<br>No  |
| 12 Wednesday                                                                                                    | Hide fields Notifications<br><b>Update Branch</b> | Hist configured<br>Enabled | his        |
| <b>MARGARETA ARTISTA ARTISTA ARTISTA ARTISTA ARTISTA ARTISTA ARTISTA ARTISTA ARTISTA ARTISTA ARTISTA ARTISTA ARTISTA ARTISTA ARTISTA ARTISTA ARTISTA ARTISTA ARTISTA ARTISTA ARTISTA ARTISTA ARTISTA ARTISTA ARTISTA ARTISTA ART</b> | <b>Lipshay Boadling</b>                           | <b>Drakled</b>             | hia        |
| <b><i><u>A BARADINE</u></i></b>                                                                                                    | <b>Lisakay Park</b>                               | <b>Not configured</b>      | Hs         |
| + Comple                                                                                                    | Target Version                                    | Enablast                   | ia.        |
| + Comple                                                                                                    |                                                   |                            |            |
| 1 12 Marssoli Intellate Research 11:                                                                                                    |                                                   |                            |            |
| L GS seus Mosquel E                                                                                                    |                                                   |                            |            |
| 1 1 Marson Office 2011 (Marking)<br><b>BURGEROUS PERSONALITY</b>                                                                                                    |                                                   |                            |            |
| <b>Maximum</b>                                                                                                    | D.                                                |                            |            |
| a <sup>11</sup> Tenanty Sellings                                                                                                    |                                                   |                            |            |
| <b>B. K. Separter</b>                                                                                                    |                                                   |                            |            |
| <b>Lindake</b>                                                                                                    |                                                   |                            |            |
| <b>Tourer Kilvelion</b>                                                                                                    |                                                   |                            |            |
| - El Merson Feualfoint 2011 (Machine)                                                                                                    |                                                   |                            |            |
| 1 2 Harvard Passe/Food 2014 (Machine)                                                                                                    |                                                   |                            |            |
| L III Notwark<br><b>TT Printers</b>                                                                                                    |                                                   |                            |            |
| 1 3 Stype for Business 2016                                                                                                    |                                                   |                            |            |
| <b>FILE</b> Systems                                                                                                    |                                                   |                            |            |
| ×<br> 1                                                                                                    | <b>Scientist L'Annieri</b>                        |                            |            |
| satting(c)                                                                                                    |                                                   |                            |            |

Path to policy

4. Update Branch

| <b>Modern Warry's</b><br>Air dollar Vac Help<br>++ 8 H + B H T<br><b>THE LEASING Branch</b><br>Revised Selling 1 - Revil Selling<br>17 Office Mil Applies-Policy Dirk (2004) AT DEMONSTRATIVE<br><b>Salting</b><br>- All Campular Configuration<br>C Frank Lowman (B)<br><b>Colorado</b><br>C Hat Configured<br>$\sim$ 10 Polician<br>11 Pilotomian to maid<br>a 12 Informations<br><b>William</b><br><b>Collection Service</b><br>1 3 Robert Ming<br><b><i>Charles Streets</i></b><br>D'Oueine<br>. IT development Terratory Policy determined<br><b>DESPERTATION</b><br>September 14. Actual Modern Detector (PROD) Allegeant<br>L. Chang Fact<br>1) suses has<br>to 120 Mongha<br>10 Target Vanism<br>in 100 Grandes<br>Delivery<br><b>Hote</b><br>1 12 Minners Midlett 2013 Wartless<br>1 12 Monach Los 2011<br>1. 10 Microsoft Effice 3171-204-2144<br>The policy setting controls which beauty the Effice automatic<br><b>Report &amp; International</b><br><b>ARRESTS FOR ALL AND AVE</b><br>4 10 Minnigh Dilux Silid Mashing<br>Current<br>17 Mondateur<br>Forcestelle intumburating Office extensionalists system<br>J. III. Amulty Germany<br>will continue and deathereds.<br>El 6 Impérie<br>Franchistical dealership and painting and<br><b>Ell</b> Hypkesi<br>automatic cardidor system will supply default to enabl-<br>T Values (cristian<br>1- The Mossolt Roughlast (913 (Michine)<br>important: This profits standard to Differe products tradedical cir-<br>v 10 Minnesott Franch Lot 3014 (MacAinet)<br>Thick-to-Rus. This policy has no affect an Office products<br><b>b</b> 22 Millwood<br>excelled us-filmsteaministics (MSI).<br><b>ID Primary</b><br>1 12 Store by Guinea 270<br>to Co. Summer<br><b>CONTRACTOR</b><br>×<br><b>Education Countries</b><br>18.7<br>people |  | Group Policy Management Solitan | $-0.1$ |
|----------------------------------------------------------------------------------------------------|--|---------------------------------|--------|
|                                                                                                    |  |                                 |        |
|                                                                                                    |  |                                 |        |
|                                                                                                    |  |                                 |        |

Update Branch

This is a new feature which gives you the option to test the pre-releases of Office 2016. More information can be found at [Overview of update branches for Office 365](https://technet.microsoft.com/en-us/library/mt455210.aspx#BKMK_CB) [ProPlus](https://technet.microsoft.com/en-us/library/mt455210.aspx#BKMK_CB).

5. The update deadline. It is in the format MM/DD/YYYY HH:MM where HH:MM is in UTC time (24 hours time):

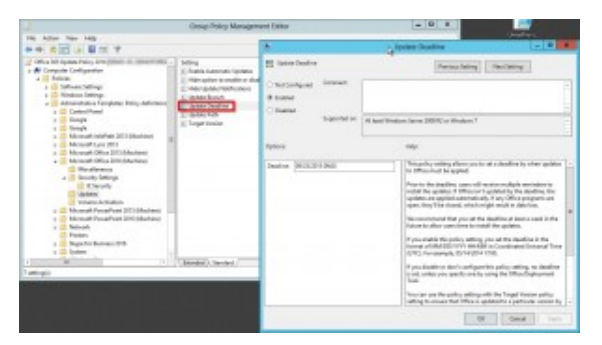

Update Deadline

6. The target version. You can enter whatever version, even a downgrade is possible.

## **Testing on the client**

1. When using regedit you see that the correct registry settings have been set:

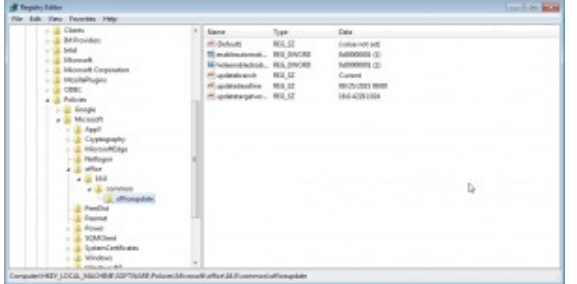

The policy has been applied successfully on a machine with Office 2016 C2R.

2. Further updates will be applied automatically once available.

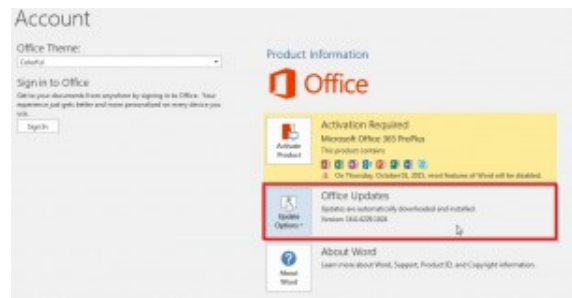

Updates will be applied automatically.